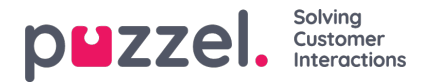

## **Rapportkategorier under Statistics**

Anpassade rapporter kan grupperas i olika rapportkategorier. Om användare med åtkomst till Statistics inte ska se alla anpassade rapporter utan bara anpassade rapporter i en eller flera rapportkategorier kan du skapa filter som innehåller olika rapportkategorier och tilldela filtren till relevanta användare. Om användaren endast ska se några anpassade rapporter och standardrapporter, rekommenderar vi att du både inkluderar vissa standardrapporter och vissa rapportkategorier i filtret

- Om du har definierat ett filter som innehåller en eller flera (standard- och/eller anpassade) statistikrapporter och tillämpat detta på en användare visas endast rapporterna i det här filtret.
- Om du har definierat ett filter som innehåller statistikrapportkategorier och statistikrapporter, och tillämpat filtret på en användare, ser den här användaren de anpassade rapporterna som tillhör kategorierna i filtret och alla standardrapporter och anpassade rapporter i rapportfiltret.
- Om du har definierat ett filter som innehåller en eller flera statistikrapportkategorier och tillämpat detta på en användare, ser den här användaren både de anpassade rapporterna som tillhör kategorierna i filtret och alla standardrapporter.

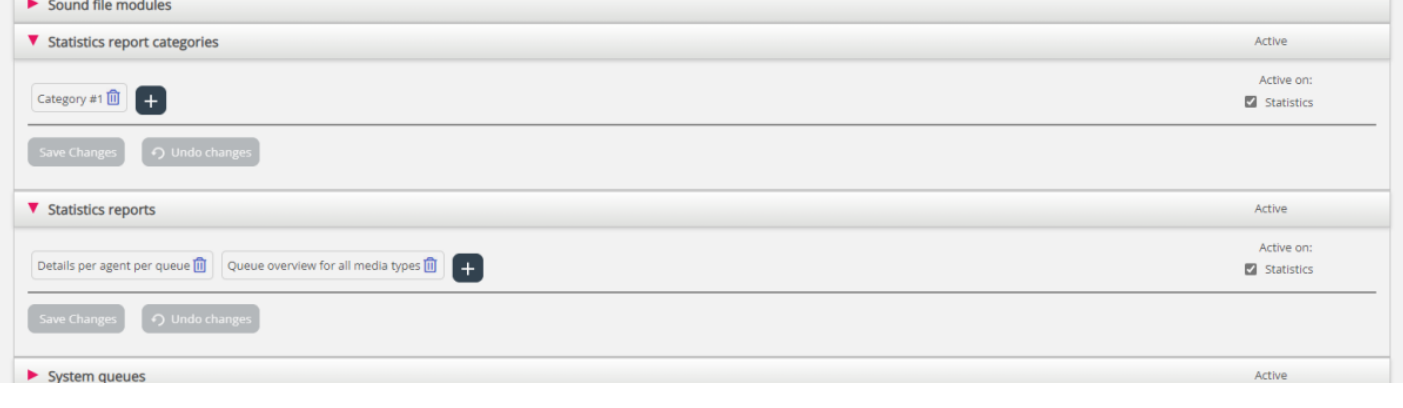